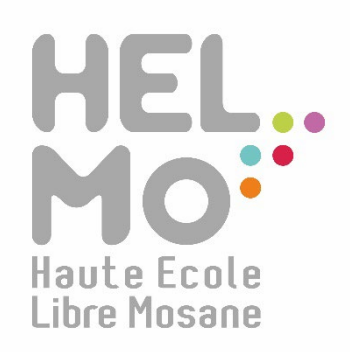

Evaluation des Enseignements par les Etudiants

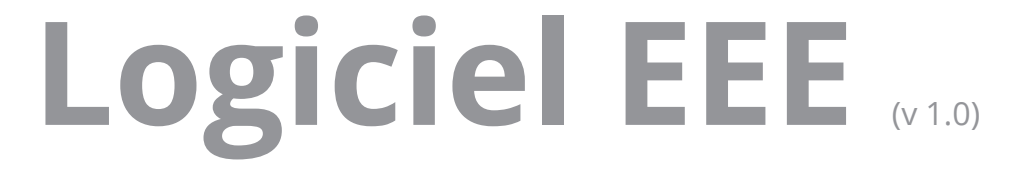

# Tuto à destination des étudiant·e·s

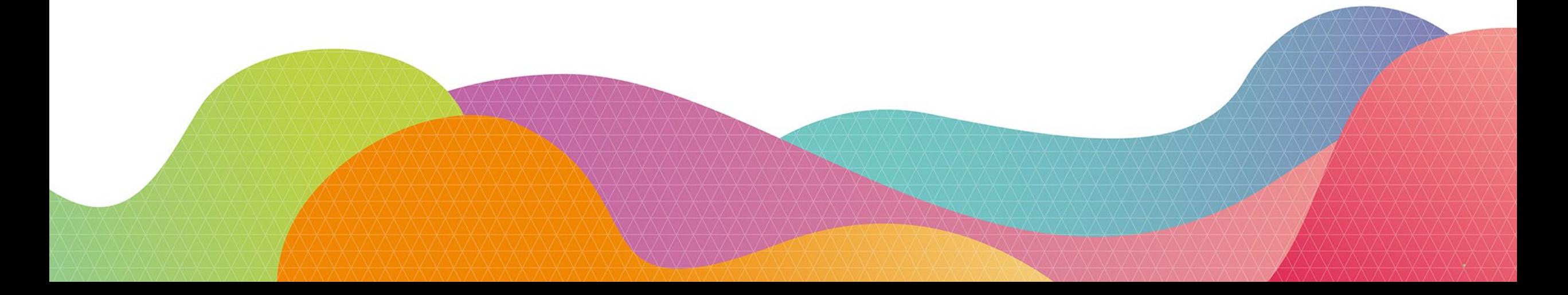

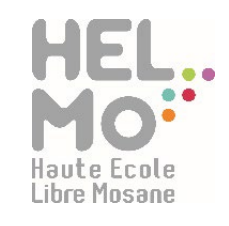

# **Accès aux questionnaires**

# Rendez-vous sur votre **écran PAE**

# <https://connect2.helmo.be/MonPae/Etudiant/Index>

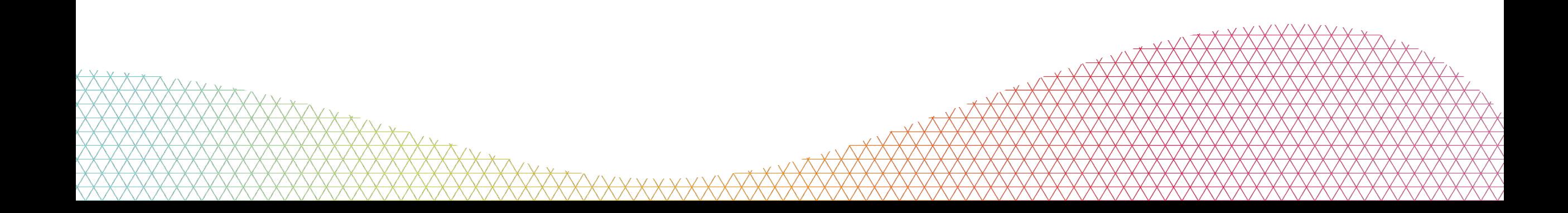

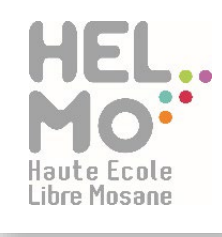

# **Votre PAE**

# Bachelier en informatique de gestion

1er bloc

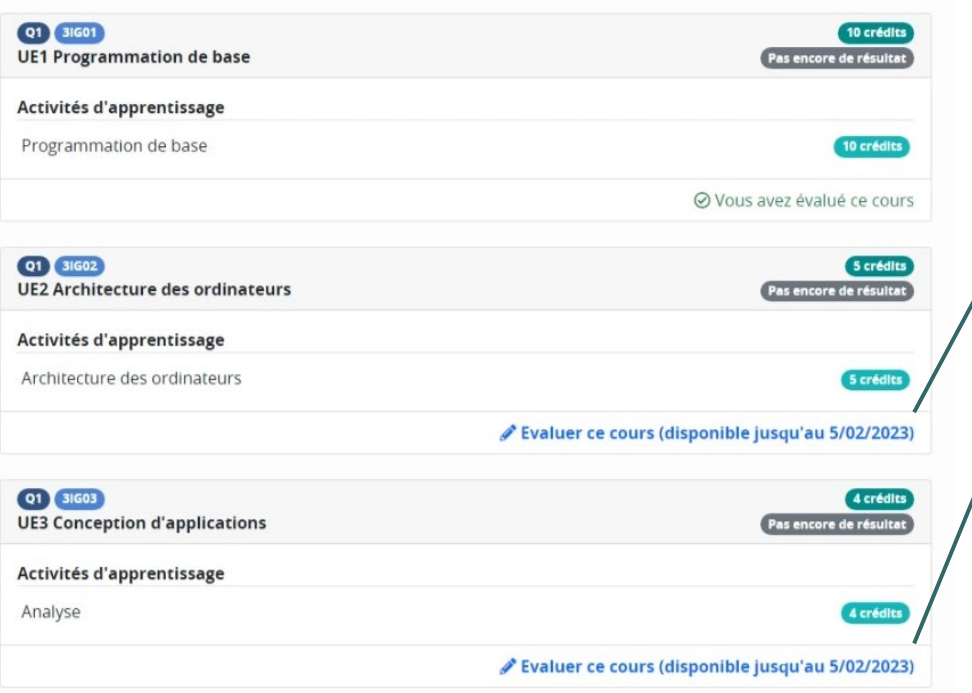

# **Liens vers les questionnaires EEE**

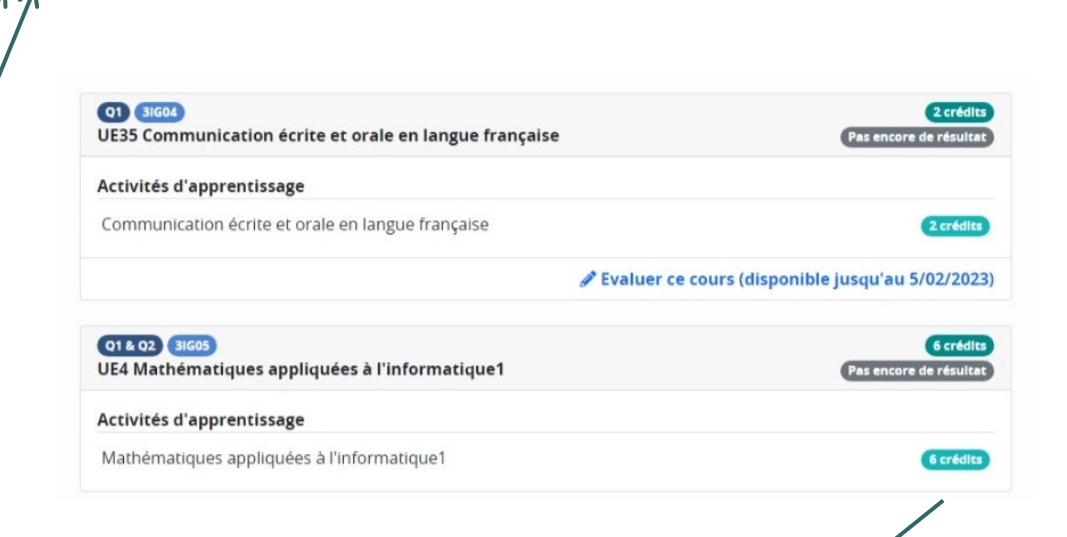

**Absence de lien et de message ?** Soit l'UE n'est pas complètement terminée, soit elle n'a pas été sélectionnée pour l'évaluation

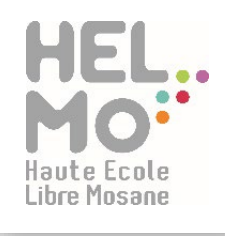

# **Exemple de questionnaires**

# Evaluation des Enseignements par les Etudiants UE3 CONCEPTION D'APPLICATIONS

Ce questionnaire est disponible jusqu'au 5/02/2023. Les réponses s'enregistrent automatiquement de façon à vous permettre de compléter le questionnaire en plusieurs fois.

Une fois validées, vos réponses sont anonymisées puis ajoutées aux résultats de l'enquête suite à quoi elles ne sont plus modifiables.

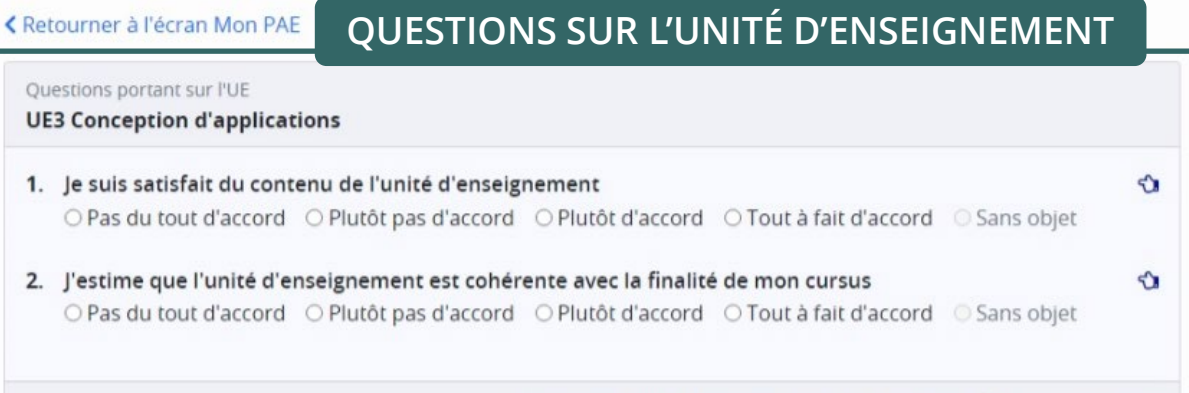

QUESTIONS SUR L'ACTIVITÉ D'APPRENTISSAGE

## Questions portant sur l'AA

### Analyse

- 1. Je suis satisfait du contenu de l'activité d'apprentissage ○ Pas du tout d'accord ○ Plutôt pas d'accord ○ Plutôt d'accord ○ Tout à fait d'accord ○ Sans objet
- 2. Je donne des idées d'amélioration sur l'utilisation du numérique dans le cours

Sans objet

จ

⇘

Répondez à toutes les questions marquées d'un  $\Diamond$  avant de valider

Répondez à toutes les questions marquées d'un  $\mathcal Q$  pour pouver valider l'ensemble du questionnaire

Pour valider vos réponses, il est nécessaire d'avoir répondu à toutes les questions de la page !

Répondez à toutes les questions marquées d'un  $\mathbb O$  avant de valider-

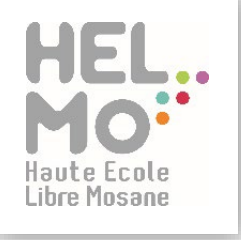

# Evaluation des Enseignements par les Etudiants UE2 ARCHITECTURE DES ORDINATEURS

Ce questionnaire est disponible jusqu'au 5/02/2023. Les réponses s'enregistrent automatiquement de façon à vous permettre de compléter le questionnaire en plusieurs fois.

Une fois validées, vos réponses sont anonymisées puis ajoutées aux résultats de l'enquête suite à quoi elles ne sont plus modifiables.

# く Retourner à l'écran Mon PAE

Questions portant sur l'UE

## **UE2 Architecture des ordinateurs**

- 1. Je suis satisfait du contenu de l'unité d'enseignement ● Pas du tout d'accord © Plutôt pas d'accord © Plutôt d'accord © Tout à fait d'accord © Sans objet
- 2. J'estime que l'unité d'enseignement est cohérente avec la finalité de mon cursus ○ Pas du tout d'accord ○ Plutôt pas d'accord ○ Plutôt d'accord ● Tout à fait d'accord ○ Sans objet

Valider les réponses ci-dessus

Dès qu'une section est complétée, vous avez la possibilité de la valider

# Evaluation des Enseignements par les Etudiants UE2 ARCHITECTURE DES ORDINATEURS

Ce questionnaire est disponible jusqu'au 5/02/2023. Les réponses s'enregistrent automatiquement de façon à vous permettre de compléter le questionnaire en plusieurs fois.

Une fois validées, vos réponses sont anonymisées puis ajoutées aux résultats de l'enquête suite à quoi elles ne sont plus modifiables.

## **< Retourner à l'écran Mon PAE**

# Questions portant sur l'AA

Architecture des ordinateurs

# **Attention!** Une fois validée, la section disparait de votre écran et n'est plus accessible

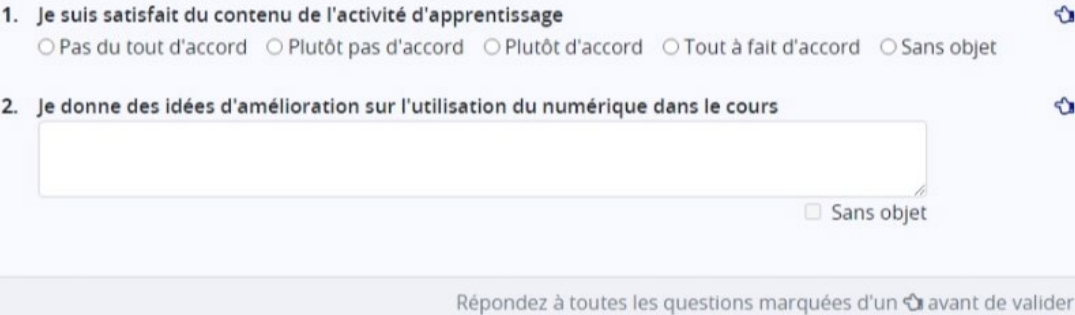

Répondez à toutes les questions marquées d'un  $\mathbf{\hat{u}}$  pour pouvoir valider l'ensemble du questionnaire

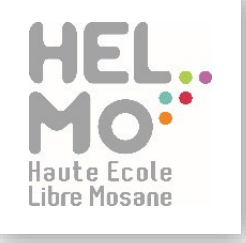

# Evaluation des Enseignements par les Etudiants

# UE2 ARCHITECTURE DES ORDINATEURS

Ce questionnaire est disponible jusqu'au 5/02/2023. Les réponses s'enregistrent automatiquement de façon à vous permettre de compléter le questionnaire en plusieurs fois.

Une fois validées, vos réponses sont anonymisées puis ajoutées aux résultats de l'enquête suite à quoi elles ne sont plus modifiables.

# **< Retourner à l'écran Mon PAE**

### Questions portant sur l'UE **UE2 Architecture des ordinateurs**

- 1. Je suis satisfait du contenu de l'unité d'enseignement ● Pas du tout d'accord ○ Plutôt pas d'accord ○ Plutôt d'accord ○ Tout à fait d'accord ○ Sans objet
- 2. J'estime que l'unité d'enseignement est cohérente avec la finalité de mon cursus ○ Pas du tout d'accord ○ Plutôt pas d'accord ○ Plutôt d'accord ● Tout à fait d'accord ○ Sans objet

✔ Valider les réponses ci-dessus

# **Attention!** Tout formulaire non validé à la date de fin est perdu (les réponses non validées seront perdues)

### Questions portant sur l'AA

# Architecture des ordinateurs

- 1. le suis satisfait du contenu de l'activité d'apprentissage ○ Pas du tout d'accord ○ Plutôt pas d'accord ● Plutôt d'accord ○ Tout à fait d'accord ○ Sans objet
- 2. Je donne des idées d'amélioration sur l'utilisation du numérique dans le cours

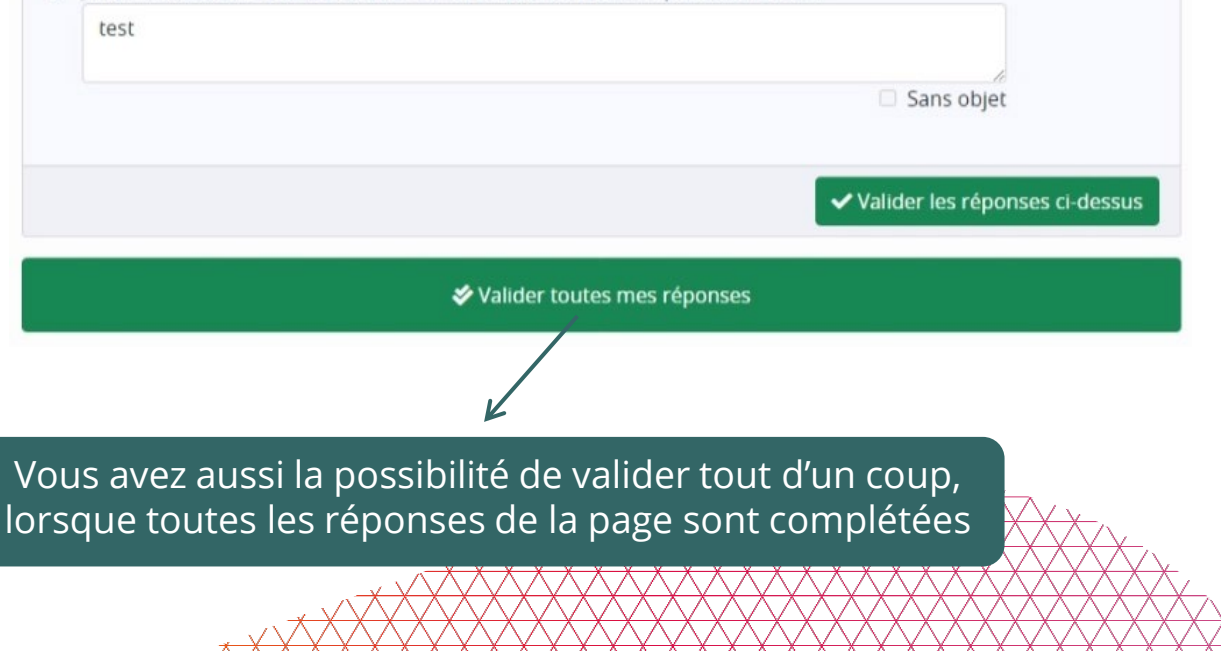

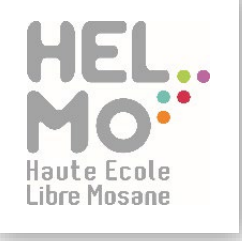

Evaluation des Enseignements par les Etudiants UE2 ARCHITECTURE DES ORDINATEURS ◆ Merci pour votre participation, vous avez répondu à toutes les questions portant sur les enseignements de ce cours! Dès que votre questionnaire est < Retourner à l'écran Mon PAE complètement validé, un message de confirmation s'afficheO Merci × Vos réponses aux questions sur les enseignements dans l'unité d'enseignement UE2 Architecture des ordinateurs et ses activités d'apprentissage ont été comptabilisées.

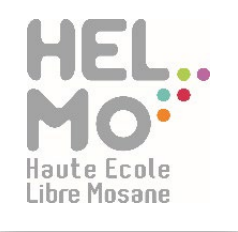

# Merci pour votre collaboration !

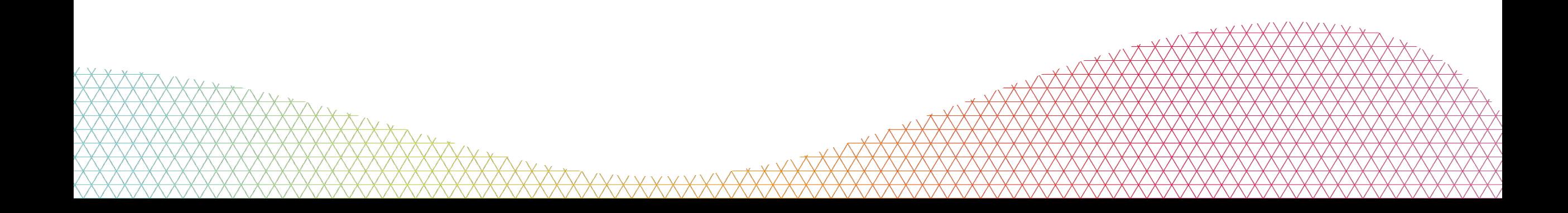